## **Denver Mortgage Company**

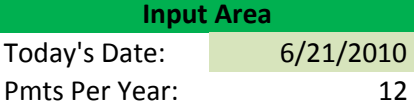

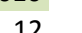

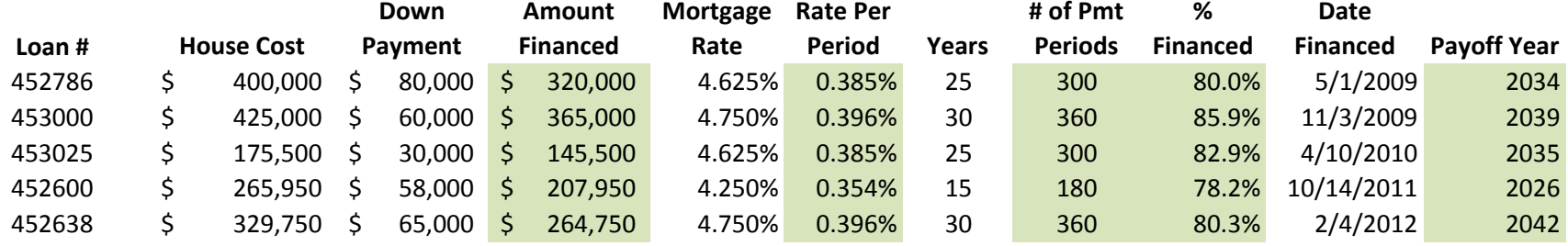

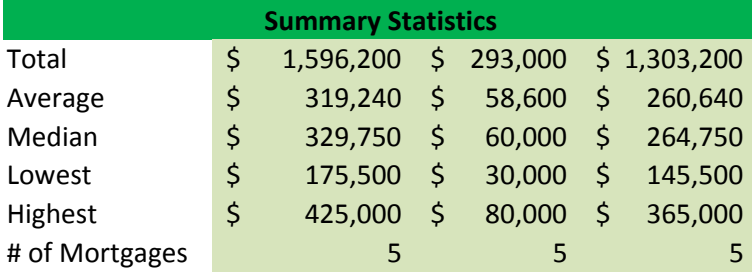

## **Denver Mortgage Company**

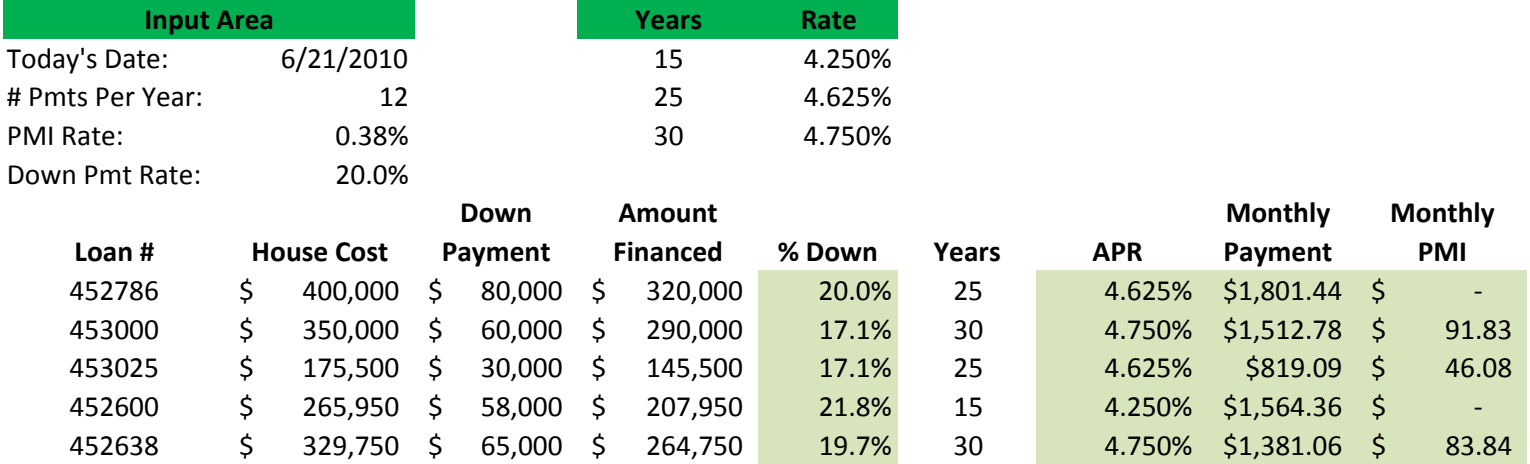

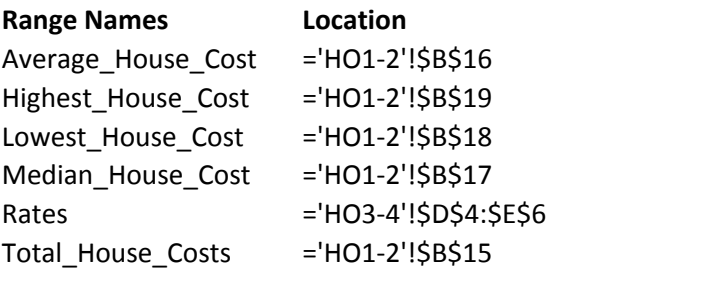